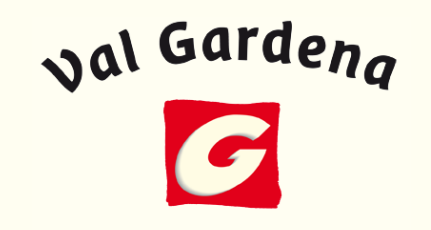

#### **STEUERLICHE BEHANDLUNG DER EINNAHMEN IM TOURISTISCHEN BEREICH**

Gröden, am 28. September 2009

#### Unterschied zwischen Angeld (**"**caparra**"**; **"**deposit**"**) und Anzahlungen (**"**acconti**"**, **"**paymen<sup>t</sup> in in advance**"**) - <sup>1</sup>

- das Angeld hat einen Sicherheitscharakter der erfolgten Buchung da das ital. ZGB, Art. 1385, dieses als Garantie für die Einhaltung der Vertragsverpflichtungen vorsieht, mit M<sup>ö</sup>glichkeit – zus<sup>ä</sup>tzlich zum Einbehalt des Angelds bei Nichteintreffen des Gasts - eventuell auch den zus<sup>ä</sup>tzlich entstandenen Schaden zu verlangen (was in der Praxis fast nie geschieht). Eigentlich verhalten sich in der Praxis alle wie wenn es eine "caparra penitenziale" ex Art. 1386 ZGB wäre, d.h. eine bereits im Vorhinein festgesetzte "Pönale" für den Ausstieg aus der Buchung!!

- die Anzahlung hingegen stellt die Bezahlung eines Teils der gesamten touristischen Dienstleistung dar, mit somit grundsätzlich keine Möglichkeit des pauschalisierten Ausstiegs aus den getroffenen Buchungsvereinbarungen (defacto ist dann der "Kunde immer König"!)

- um gerade mit ausländische Gäste Diskussionen über die Auswirkungen bei kurzfristiger Absage der Ankunft zu vermeiden- sowie um bei Steuerkontrollen fiskalische Diskussionen <sup>ü</sup>ber Angeld/Anzahlung zu vermeiden - <sup>w</sup>äre <sup>ä</sup>ußerst empfehlenswert dies im Schriftverkehr eigens zu präzisieren/umschreiben (schaut in den Emails nicht gerade touristisch professional aus!) oder eben im Internet eine eigene Seite für die AGB'<sup>s</sup> einzubauen auf welche ganz diskret (kleingeschrieben?!) im Schriftverkehr verwiesen wird

**Steuerliche Behandlung der Einnahmen im touristischen Bereich**

#### Ausz**üge aus einem vereinfachten Beispiel von AGB's (Allgemeine<br>Geschäftsbedingungen)-1** Geschäftsbedingungen) - 1

Die Preise verstehen sich pro Person und Tag/Woche mit Genießerhalbpension.

Eine Reservierung ist nur bei schriftlicher Bestätigung verbindlich. Gerne können wir Ihnen einen Zimmertyp zusagen, jedoch nicht die Zimmernummer oder Stockwerk.

Garage 5  $\epsilon$  pro Tag (bei Buchung von Suiten gratis).

**Anreise/Abreise: a**m Anreisetag stehen Ihnen die Zimmer ab 14.30 Uhr zur Verfügung. Am<br>Abreisetag ersuchen wir Sie, die Zimmer bis 10.20 Uhr freizugeben, Falls Sie später als Abreisetag ersuchen wir Sie, die Zimmer bis 10.30 Uhr freizugeben. Falls Sie später als 18.00 Uhr anreisen, bitten wir um kurze Nachricht.

Stornierung: eine Annullierung Ihrer Zimmerreservierung ist nur bis 4 Wochen vor Anreisedatum kostenlos möglich. Bei kürzerer Stornierungszeit verrechnen wir 70 % des gebuchten Arrangements, sofern das Zimmer nicht weitervermietet werden konnte. Bei Stornierungen vor der oben angeführten Frist werden a

**Steuerliche Behandlung der Einnahmen im touristischen Bereich**

Vereinfachtes Beispiel von AGB's (Allgemeine Geschäftsbedingungen) - 2

Zahlung: Wir akzeptierten auch Kreditkarten EC, Mas Zahlung ter, Visa, POS. Unsere Bankverbindung: Bank XY, IBAN \_\_\_\_\_\_\_\_\_\_\_\_\_\_\_\_\_\_. Bei Barzahlung erhalten Sie einen Skonto von 2%. Mit dieser Preisliste verlieren alle bisherigen ihre Gültigkeit. Preisänderungen, Druckfehler und Irrtum sowie Angebotsänderungen vorbehalten.

**Reiserücktrittsversicherung:** um Sie in solchen Fällen von jeglichen Spesen<br>freizuhalten, empfehlen wir Ihnen eine Reisestorno-Versicherung abzuschließen,<br>damit diese-für-Sie-von-der-Reiseversicherung-übernommen-werden.

- dann kann nat*ü*rlich noch zus*ä*tzliches *–* bis im kleinsten Detail - geregelt werden (Verwendungsmodalit*ä*ten gewisser Service, Preise f*ü*r Extra-leistungen, usw.);

- am Ende Empfehlung des Verweises auf Anwendung des **italienischen ZGB** und<br>ausschließlichen G**erichtsstandort** Bozen Gerichtsstandort Bozen

-am besten in den Emails Verweis auf Internetlink der AGB*'*<sup>s</sup> verweisen

- AGB's auf Verbandsebene definieren die allgemein dann im Internet eingebaut<br>werden können??!!

**Steuerliche Behandlung der Einnahmen im touristischen Bereich**

Unterschied zwischen Angeld ("caparra"; "deposit") und Anzahlungen ("acconti", "payment in advance") - 2

- um bei Betriebe die diese Möglichkeit des Verweises auf die ABG's nicht haben, und/oder auch in Zukunft nicht haben werden, könnte zur Beweisführung bei einer Steuerprüfung dass es sich um ein "Angeld" und nicht um eine "Anzahlung" handelt - gerade wann die Gäste die Überweisung mit Beschriftung "Anzahlung für "/"Acconto per soggiorno dal al ""gestalten - ganz einfach nach" Eintreffen der Angeldsüberweisung eine Email versandt werden mit einem Text ähnlich wie folgt: "Sehr geehrter Herr/Frau "wir danken ...... bla bla bla ....... Wir weisen außerdem darauf hin, dass die von Ihnen getätigte Überweisung als Angeld und nicht als "Anzahlung" zu betrachten ist, wie bereits im Zuge der vorherigen mündlichen und/oder schriftlichen Korrespondenz festgelegt.

- dies müsste den "gierigen" Steuerprüfer davon abhalten weitere diesbezügliche Beanstandungen - basierend ausschließlich auf ein in der Überweisung "falsch" angeführtes Wort - zu unterlassen (Achtung: Koordination dieses Schriftverkehrs mit dem was man in Folge zur Aufbewahrung der Korrespondenz sagen wird!!!)

Steuerliche Behandlung der Einnahmen im touristischen Bereich

#### Unterschied in der steuerlichen Behandlung zwischen Angeld und Anzahlung im Moment der Buchung (gilt nicht für Betriebe im ,,regime dei minimi" da diese von der Mwst befreit sind)

- Angeld: es besteht keine Pflicht der Ausstellung einer Steuerquittung ("ricevuta fiscale") oder einer Rechnung ("Fattura"). Diese "Einnahme" bildet jedoch trotzdem einen steuerlichen Erlöse (für die Einkommenssteuern), da bei Nichteintreffen des Gasts dieser Betrag zwar nicht der Mwst zu unterwerfen ist, aber trotzdem einen steuerlichen Erlös ("ricavo") bildet; und zwar in dem Jahr wo der Urlaub des Gasts endet oder eben an dem Tage wo der Gast nicht eintreffen sollte. Z.B.: Angeld€ 300 kassiert im Oktober 2009 für den Fasching 2010: wird zum Erl ös im Jahr 2010, auch wenn der Gast nicht kommt. Somit m<sup>ü</sup>ssen auch die Angelder auf den Gesch<sup>ä</sup>ftskonten des Betriebs eingehen und nicht anderswo!! Im Fall der Verwendung von Privatbankkonten für das Inkasso der Angelder große Gefahr der Ausweitung der Steuerkontrollen auf die Privatkonten (auch von Gesellschafter von OHGs/KGs/GmbHs/AGs)!!

- Anzahlung: es besteht die Pflicht der Ausstellung einer Steuerquittung ("ricevuta fiscale") oder einer Rechnung ("Fattura") für den Betrag der angezahlt wurde (nicht für den gesamten vereinbarten Betrag der Buchung!). Auch diese "Einnahme" bildet steuerlichen Erl ös (für die Einkommenssteuern) in dem Jahr wo die Übernachtung dann beendet wird.

**Steuerliche Behandlung der Einnahmen im touristischen Bereich**

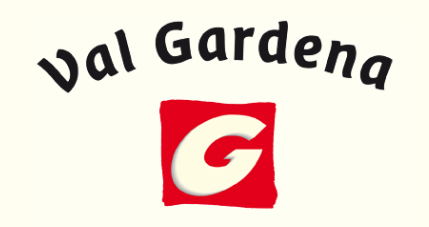

#### Unterschied in der steuerlichen Behandlung zwischen Angeld und Anzahlung - im Moment der Saldobezahlung (gilt nicht für "regime dei minimi")

- Angeld: kommt der Gast nicht, dann muss keine Steuerquittung und/oder Rechnung ausgestellt werden, - Angeld: kommt der Gast nicht, dann muss keine Steuerquittung und/oder Rechnung ausgestellt werden,<br>jedoch bildet der Betrag trotzdem steuerlichen Erlös ("ricavo"). Im Normalfall reist der Gast an und dann muss bei jeglicher Bezahlung die er t<sup>ä</sup>tigt –muss bei jeglicher Bezahlung die er tätigt – sowohl dass es sich um eine weitere Anzahlung handelt sowohl<br>dass es sich um den Saldobetrag handelt (Achtung auf Datum der Steuerquittung/Rechnung wenn die Gäste sogleich nach Ankunft z.B. per Online-banking schon den Saldobetrag überweisen!!) –sogleich nach Ankunft z.B. per Online-banking schon den Saldobetrag überweisen!!) – Steuerquittung<br>und/oder Rechnung ausgestellt werden. Dabei muss das bereits kassierte Angeld auf der Steuerquittung bzw.<br>Rechn Überweisung). Z.B.: Angeld€ <sup>300</sup> überwiesen am 10. Oktober 2009, Ankunft Gast 13.02.2010, Eintreffen der Überweisung des Saldobetrags von € 1.200 <sup>ü</sup>ber Online-banking am 15.02.2010: am 15.02.2010 muss die Steuerquittung oder Rechnung im Gesamtbetrag von € 1.500 Mwst 10% inklusive ausgestellt, mit Anführung auf der Rechnung Gesamtbetrag von € 1.500 Mwst 10% inklusive ausgestellt, mit Anführung auf der Rechnung *"abzüglich*<br>*Angeld von € 300 vom 10.10.2009, somit Netto geschuldet € 1.200".* Im Falle der Rechnungsstellung – somit<br>miskt auf der nicht auf den Steuerquittungen - muss natürlich sogleich der "scorporo Iva" gemacht werden, sprich €<br>Desemble ist deutschen Mussikerse von dem Harreling Geselle von Mussiker Ausstallung dem 1.500/1,1 = € 1.363,64 Mwstbemessungsgrundlage <sup>+</sup> € 136,36 an Mwst. Sowohl bei Ausstellung der Steuerquittung, als auch einer Rechnung, wird der Erlös ("ricavo  $\overline{A}$  and  $\overline{A}$  and  $\overline{A}$ Steuerquittung, als auch einer Rechnung, wird der Erlös ("ricavo") dessen Steuerkompetenz voll und ganz im<br>Jahr 2010 haben und zwar für den Betrag der € 1.363,64, da die Mwst von 10% ja abgeführt werden muss.

- Anzahlung: bei Bezahlung einer weiteren Anzahlung – sobald der Gast ankommt –- Anzahlung: bei Bezahlung einer weiteren Anzahlung – sobald der Gast ankommt – oder bei Begleichung des<br>gesamten Saldobetrages bei Abreise, besteht die Pflicht die bezahlten Beträge am Tage des Inkasso mit einer Steuerquittung und/oder Rechnung zu belegen. Hier muss nicht unbedingt auf der Saldorechnung bzw. Saldoquittung die vorherige/n Anzahlung guittung/en explizit angeführt werden, da diese ja schon mwstm<sup>ä</sup>ssig erfasst wurde/n. Sich erinnern dass die Anzahlung 2009 (siehe Beispiel oben, aber wo anstatt einem "Angeld" eben im Oktober 2009 eine "Anzahlung" vereinbart wurde), dann im Jahr 2010 auf Erl öse umgebucht werden muss!!

#### **Steuerliche Behandlung der Einnahmen im touristischen Bereich**

#### Praktische Verwaltung der Angelder in Betriebe mit einfacher Buchhaltung – ohne weitere Anzahlungen vor der Abreise

1) Steps bei Bankeingang oder Kasseneingang (z.B. bei Angelder <sup>ü</sup>berwiesen im Postwege und somit cash behoben): keine Ausstellung einer Rechnung/Steuerquittung notwendig; Erfassung auf einer Liste (Excel, usw.) mit Angabe Name Gast, Zeitraum der Buchung, Betrag – auch wenn es keine Bestimmungen gibt die zur Führung eines "Register der Angelder" verpflichten (aber zur Beweisführung der Bankeing<sup>ä</sup>nge, die beim Unternehmen liegt und nicht bei der Finanzverwaltung; Liste in irgendwelcher Form somit unerlässlich!!). Diese Liste muss dann immer beibehalten und aufbewahrt werden, weil es sowohl der Beweis der Bankbewegung beim Angeldeingang darstellt, sowie auch die Nachvollziehbarkeit wann sich das "Angeld" mit einem Saldo "geschlossen" hat oder welcher Gast nicht angekommen ist

2) Abreise des Gastes: Ausstellung der Steuerquittung/Rechnung am Tag der Begleichung des Restbetrages; bei Steuerquittungen Eintragung in "registro dei corrispettivi" innerhalb des <sup>n</sup><sup>ä</sup>chsten Arbeitstages; bei Rechnungen Verbuchung innerhalb 15 Tage jeder Rechnung (monatliche Sammelbuchung m<sup>ö</sup>glich für Rechnungen bis zu € 150 einzeln); Anführung auf "registro caparre" der Quittungsnr./Rechnungsnr. (oder zumindest Datum) in welcher die "Verrechnung" des Angelds stattgefunden hat oder Angabe der Nichtanreise des Gastes.

**Steuerliche Behandlung der Einnahmen im touristischen Bereich**

Praktische Verwaltung der Angelder in Betriebe mit doppelter Buchhaltung, welche extern gebucht werden (Steuerberater, Verb**ä**nde, Buchhaltungsb**ü**ros) **–** ohne weitere Anzahlungen vor der Abreise

- grundsätzliches Verhalten wie bei Betriebe in einfacher Buchhaltung (siehe vorherige Seite)
- die Angelder werden bei Eintreffen der Überweisung verbucht mit Buchungssatz:

Bank/Kasse (Aktiva)……………… an Frhaltene Angelder (Passiva) Betrag €

- Abstimmung zum Jahresende zwischen "registro caparre" der zum 31.12.aa noch offenen Angelder - bezüglich Anreisen des Jahres aa +1 - und dem Buchhaltungskonto der Passiva "Erhaltene Angelder" (sehr wichtig!! Kann der Buchhalter/Steuerberater von sich aus unmöglich wissen bzw. selber abstimmen!)

- wann der Saldobetrag bei Abreise fakturiert/quittiert wird, zusätzlich zur Fakturierung bzw. Verbuchung in Mwstregister, auch Umbuchung der "Erhaltenen Angelder" auf "Erlöse" damit das Register der Angelder bezüglich der noch ausstehenden Angelder (letzte Spalte rechts des Registers der Angelder, in unserem Beispiel) übereinstimmt

**Steuerliche Behandlung der Einnahmen im touristischen Bereich**

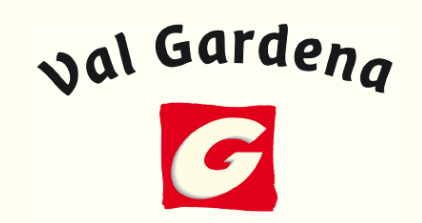

Praktische Verwaltung der Angelder in Betriebe mit doppelter Buchhaltung, welche intern gebucht werden **–** ohne weitere Anzahlungen vor der Abreise

- grundsätzliches Verhalten wie bei Betriebe in doppelter Buchhaltung die extern verbucht werden (siehe vorherige Seite)

- mit Möglichkeit der Erleichterung dass das "Register der Angelder" überhaupt nicht geführt wird, wenn die Buchhaltungsaufzeichnungen ausreichend detailliert gemacht werden (so dass in jedem Moment eine Nachvollziehbarkeit – anstatt Excel – mit den Bankbewegungen und mit den noch effektiv "offenen" Angelder erfolgen kann):

- Beispiel Buchungssatz:

Bank/Kasse (Aktiva)……………. an Erhaltene Angelder (Passiva) € <sup>300</sup>

Verbuchungsbegründung: Angeld Herr Mario Rossi für Woche 14 2009

- Wichtig: die Abstimmung zum Jahresende des Saldo an "Erhaltene Angelder" mit den effektiv zum Jahresende noch offenen Angelder!!!

**Steuerliche Behandlung der Einnahmen im touristischen Bereich**Dr. Hugo Perathoner – Steuerberater und Wirtschaftsprüfer – www.bureauplattner.com

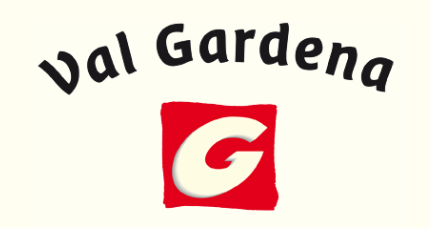

#### Rechte/Pflichten und Tipps bei Steuerkontrolle direkt in den touristischen Betrieben - 1

- Rechte: Finanzwache/Steueramt muss sich ausweisen und den Grund der Überpr<br>angeben und alle Bechte des Steuerzahlers (statute del sentribuente:) verlesen: ei - <u>Rechte</u>: Finanzwache/Steueramt muss sich ausweisen und den Grund der Uberprüfung<br>angeben und alle Rechte des Steuerzahlers ("statuto del contribuente") vorlesen; eigenen<br>Steuerberater oder Anwalt assistieren lassen der der dann eventuell auch Bevollmächtigter der Überpr <sup>ü</sup>fung werden kann; jemand delegieren – der vielleicht ruhiger ist (!!) –Uberprüfung werden kann; jemand delegieren – der vielleicht ruhiger ist (!!) – für die<br>Durchführung der Überprüfung; wenn die Kontrolle länger andauert, und man objektiv über<br>keinen Platz für die Kontrolleure (eigenes Zimm Überprüfung in der Kaserme oder im Büro des Steuerberaters; Beanstandungen am Ende zu<br>Protokoll bringen lassen, auch über nicht gesetzeskonforme Verfahren der Prüfer; auf jeden Fall<br>mit Vorbehalt die Protokolle unterschrei competenti autorit à/corti"

Pflichten: Übergabe/Aushändigung aller steuerlichen Register und aller im B - <u>Pflichten</u>: Übergabe/Aushändigung aller steuerlichen Register und aller im Büro aufliegenden<br>Korrespondenz (auch Computer, extrabuchhalterische Aufzeichnungen die im Büro liegen mussen übergeben werden – eine Verweigerung bringt in der Regel mit sich da: müssen übergeben werden – eine Verweigerung bringt in der Regel mit sich dass sich alles<br>"versteift" und über den Staatsanwalt wird in 99% der Fälle sowieso ein Mandat zur<br>Durchsuchung erlessen welches sowiewe. Einsicht in Durchsuchung erlassen welches sowiewo Einsicht in alle Unterlagen ermDurchsuchung erlassen welches sowiewo Einsicht in alle Unterlagen ermöglicht);<br>Beweiserbringung aller Bankbewegungen – die sowieso telematisch von jeder ital. Bank<br>innerhalb 30 Tage eingefordert werden können (die Kontroll t allan Rankhowogungon dar lotzton 5 Jahre zuko innerhalb 30 Tage eingefordert werden können (die Kontrolleure können auch die Uberprüfung<br>unterbrechen und einen Fragebogen mit allen Bankbewegungen der letzten 5 Jahre zukommen<br>lassen, wo man für jeden nicht genau beschr Empfänger der Summen angegeben werden muss!)

**Steuerliche Behandlung der Einnahmen im touristischen Bereich**

#### Rechte/Pflichten und Tipps bei Steuerkontrolle direkt in den touristischen Betrieben - $\overline{\mathbf{2}}$

- Tipps: grunds ätzlich keine Unterlagen bez<sup>ü</sup>glich des Betriebes – M<sup>ö</sup>glichkeit - im Wohnbereich aufbewahren (eigene Büroräume schaffen wo dann bei r äumlicher "Ordnung" herrscht!), da es für den Zugang im Privatbereich einer Verfügung der Staatsanwaltschaft bedarf die die Kontrolleure nicht immer sogleich mit haben; bei M<sup>ö</sup>glichkeit für die Büror<sup>ä</sup>umlichkeiten eine getrennte Hausnummer – von der privaten Adresse - anmelden und für steuerliche Zwecke diese angeben – verschieden<br>'' (Steueramt, Handelskammer, usw.); Achtung auf herumliegende memory-sticks, auf alte Emails, auf "gefährliche" extrabuchhalterische Aufstellungen abgespeichert im Computer; Korrespondenzablage pflegen (siehe n<sup>ä</sup>chste Folie); Bereitstellung –Möglichkeit – eines Raums wo dann die Uber – bei<br>... eines Raums wo dann die Überprüfung abläuft und wo dann die Unterlagen hingebracht werden, zwecks Vermeidung des "Rumwühlens" im Büro

- Haupttipp: die Ruhe bewahren, sich selbstsicher zeigen, höflich sein, und viel Feingefühl anwenden!!

**Steuerliche Behandlung der Einnahmen im touristischen Bereich**

Rechte/Pflichten und Tipps bei Steuerkontrolle direkt in den touristischen Betrieben -3

- Aufzubewahrende Korrespondenz: das ZGB, auf welches sich auch das Steuerrecht bezieht, sieht vor dass die gesamte Korrespondenz (Briefe, Emails, Faxe, usw.) aufbewahrt werden muss und bei Kontrolle natürlich ausgeh<sup>ä</sup>ndigt werden muss. Deshalb ist die Pflege der Korrespondenz sehr wichtig, da natürlich im Nachhinein niemand wissen kann welche Korrespondenz (z.B. für eine Buchung) genau geführt wurde, somit nach dem Motto: es gibt eben nur jene Korrespondenz die bei Kontrolle im B<sup>ü</sup>ro des Betriebs gefunden werden kann!!

Achtung auf: ASTAT-meldungen, Meldungen "pubblica sicurezza" (blauer Block), Buchungslisten der Vergangenheit, Text des gebuchten Zeitraums direkt in den Bank<sup>ü</sup>berweisungen des Angels/Anzahlung, auf abgespeicherte Daten der Vergangenheit ……

**Steuerliche Behandlung der Einnahmen im touristischen Bereich**

Sonstige Steuertipps f**ü**r touristische Betriebe

- - Optimierung des Textes bei Fakturierung bzw. bei Ausstellung einer Steuerquittung!
- Sorgfältige Rekonstruktion aller über Bank eingegangenen Betr<sup>ä</sup>ge!!
- Übernachtungsnebenspesen richtig verwalten!!
- sonstiges ……..!!

**Steuerliche Behandlung der Einnahmen im touristischen Bereich**Dr. Hugo Perathoner – Steuerberater und Wirtschaftsprüfer – www.bureauplattner.com

**Steuerliche News** 

- Investitionsbegünstigung Tremonti-ter: für Investitionen aus der Liste "Ateco 2007 Abschnitt (siehe  $Z.B.$ Internet 28  $\mathsf{in}$ unter http://www.hgv.it/news/newsdetail.asp?lProductID=6181) getätigt im Zeitraum 01.07.2009 bis 30.06.2010 50% an zusätzliche Abschreibbarkeit (direkt ins Anschaffungsjahr) dieser Investitionen

- Förderung der Rekapitalisierung von Gesellschaften (OHG, KG, GmbH, AG): wenn physische Personen eine Kapitalerhöhung (es braucht dazu den Notar!) innerhalb vom 5.02.2010 durchführen, kann die Gesellschaft selber auf einen Betrag bis zu max. € 500.000 an effektiv eingezahltes "Frischkapital" für 5 Jahre 3% der eingezahlten Kapitalerhöhung als steuerliche Einkommensverminderung geltend machen (d.h. das sind zusätzliche steuerliche "Aufwendungen" die man direkt vom Einkommen absetzen kann)

Steuerliche Behandlung der Einnahmen im touristischen Bereich

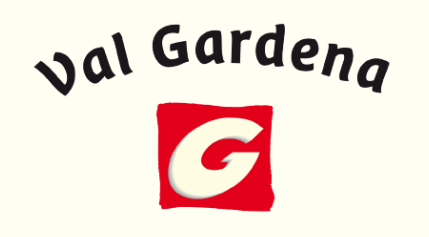

#### GUTE ANWENDUNG DIESER ANLEITUNGEN/ TIPPS IM TAGT**Ä**GLICHEN ABLAUF UND VIEL TOURISTISCHEN UND WIRTSCHAFTLICHEN ERFOLG IN DER ANSTEHENDEN WINTERSAISON 2009/2010!!!

hugo.perathoner@bureauplattner.com

**Steuerliche Behandlung der Einnahmen im touristischen Bereich**

Dr. Hugo Perathoner – Steuerberater und Wirtschaftsprüfer – www.bureauplattner.com

16